# Guia de referência de tecnologias VPN

## **Contents**

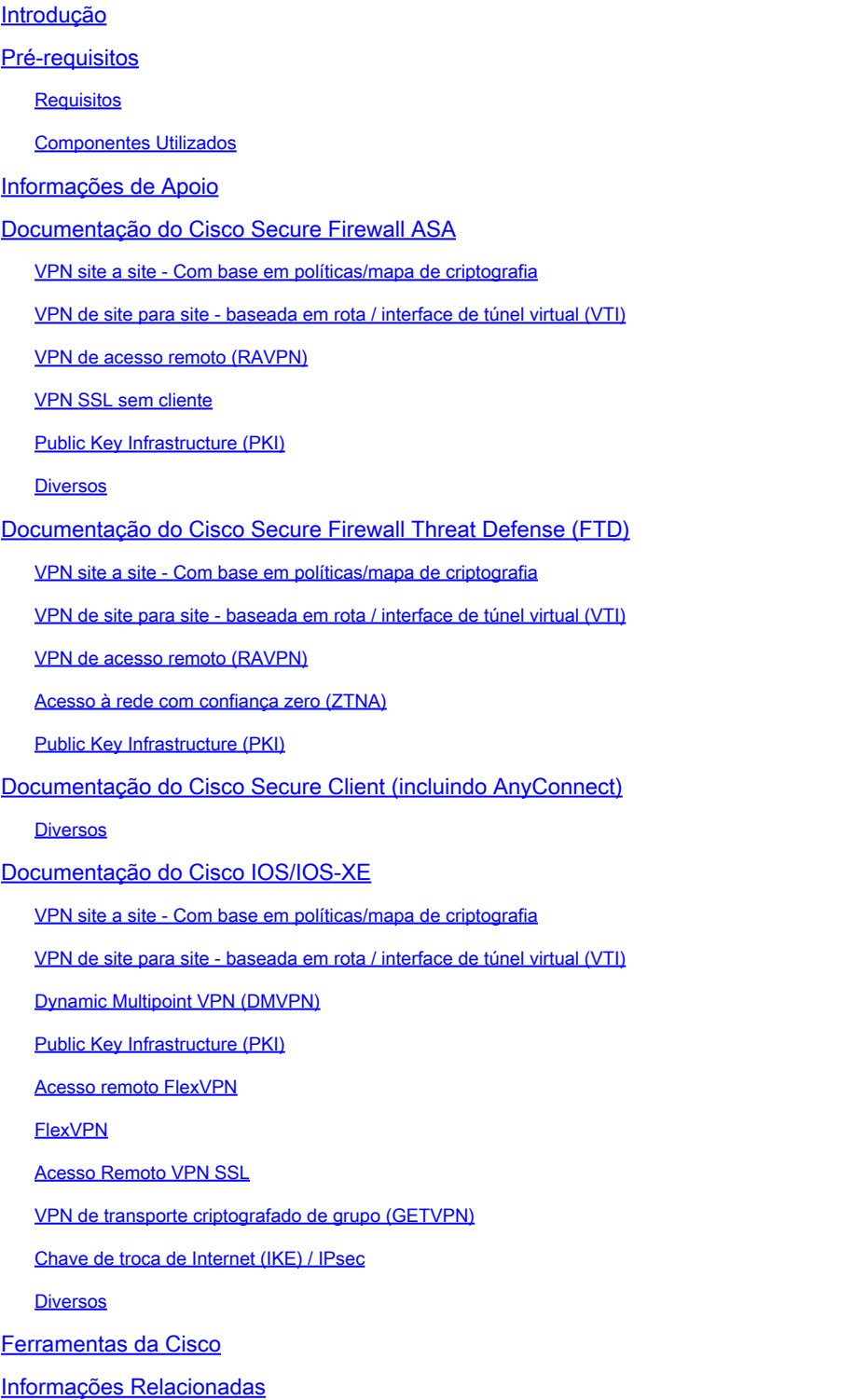

## Introdução

Este documento lista a documentação da Cisco relacionada às tecnologias de Rede Virtual Privada (VPN - Virtual Private Network) para Secure Firewall ASA, Secure Firewall Threat

Defense (FTD - Firewall Threat Defense), Secure Client e Cisco IOS/IOS-XE.

## Pré-requisitos

#### **Requisitos**

Não existem requisitos específicos para este documento.

#### Componentes Utilizados

Este documento não se restringe a versões de software e hardware específicas.

As informações neste documento foram criadas a partir de dispositivos em um ambiente de laboratório específico. Todos os dispositivos utilizados neste documento foram iniciados com uma configuração (padrão) inicial. Se a rede estiver ativa, certifique-se de que você entenda o impacto potencial de qualquer comando.

## Informações de Apoio

Este artigo é um guia de referência que inclui informações gerais, configuração ou documentos de solução de problemas relacionados às tecnologias VPN no Cisco Secure Firewall, Cisco Secure Client (incluindo AnyConnect) e Cisco IOS/IOS-XE. Os documentos nesta lista podem ser consultados antes de contratar o Cisco TAC.

# Observação: Ajude-nos a melhorar!

Se você encontrar algum documento relevante da Cisco relacionado a tecnologias VPN que não esteja listado neste documento, entre em contato conosco usando o botão Feedback à direita.

## Documentação do Cisco Secure Firewall ASA

VPN site a site - Com base em políticas/mapa de criptografia

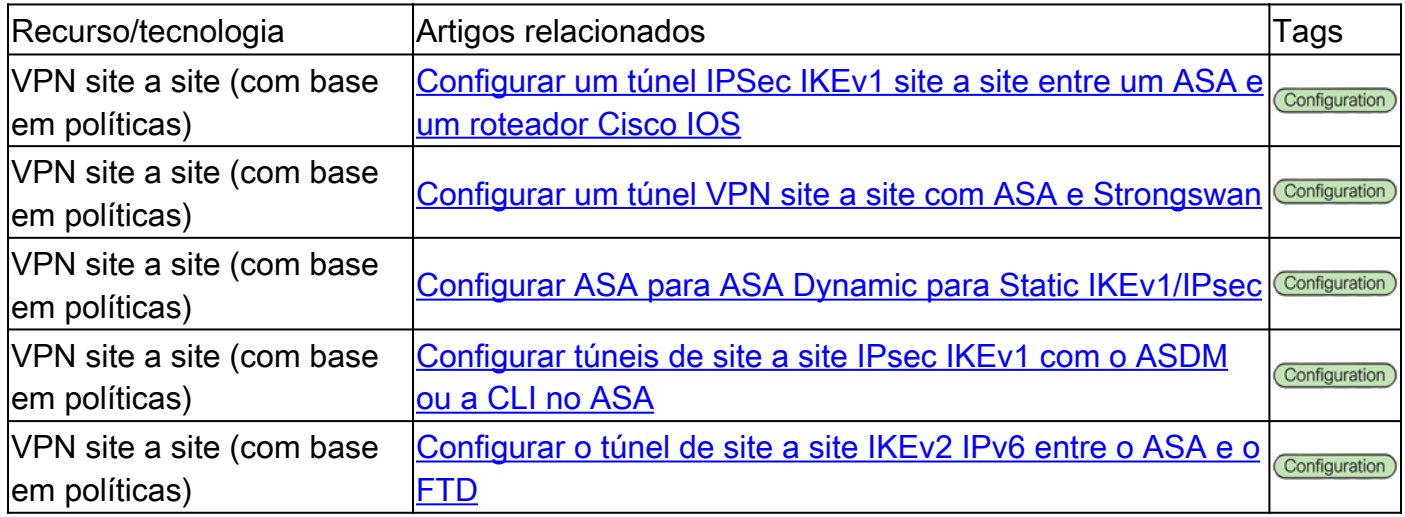

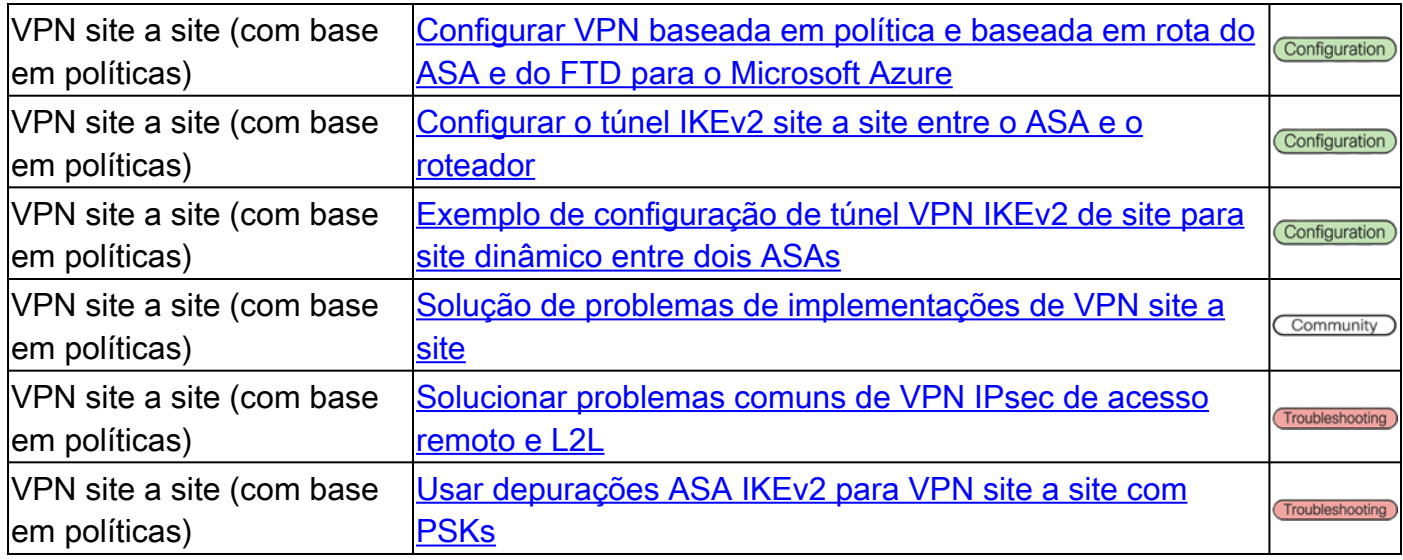

## VPN de site para site - baseada em rota / interface de túnel virtual (VTI)

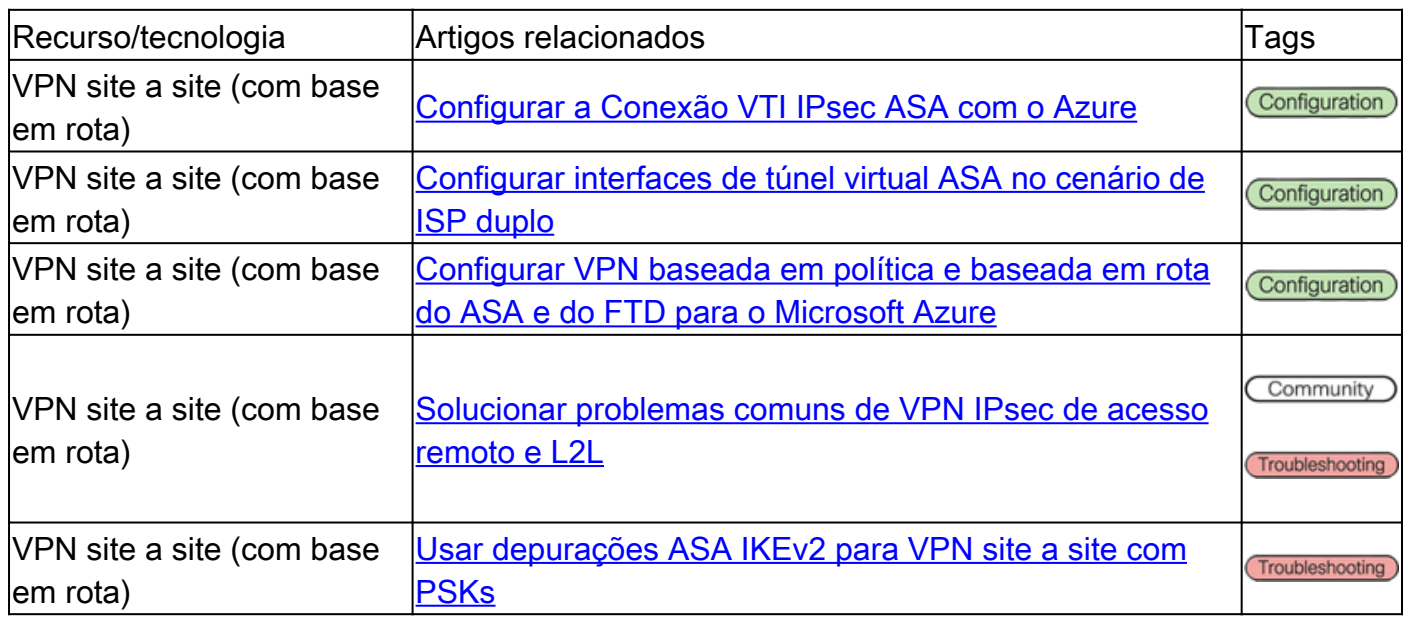

## VPN de acesso remoto (RAVPN)

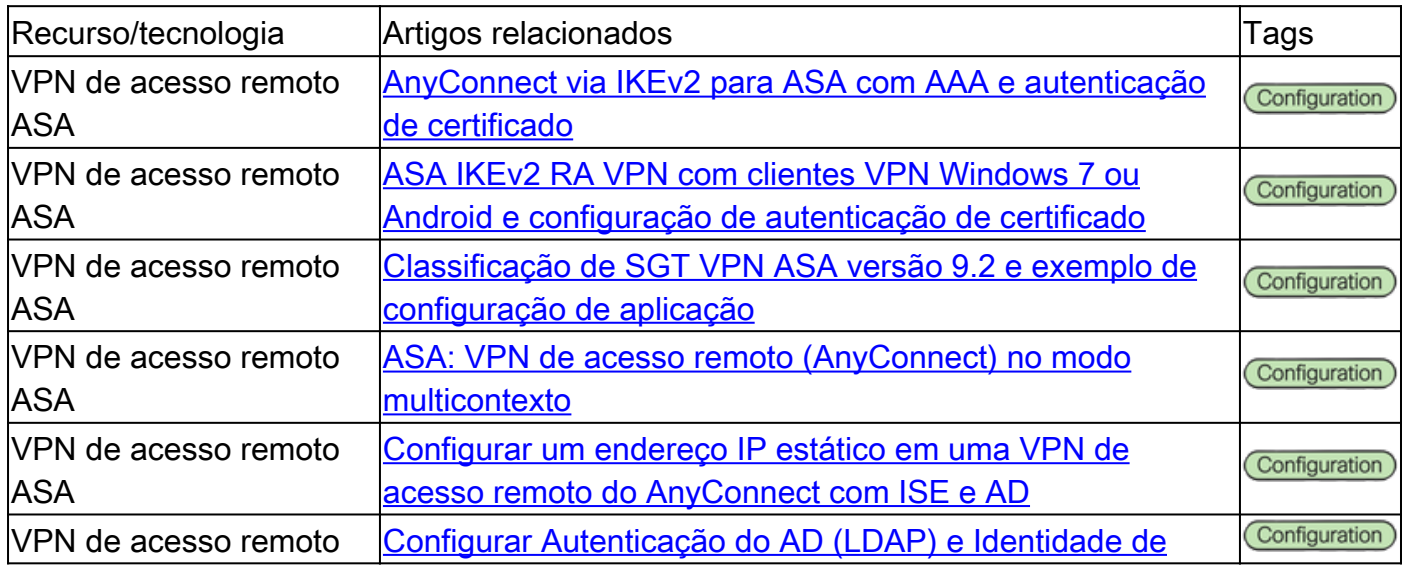

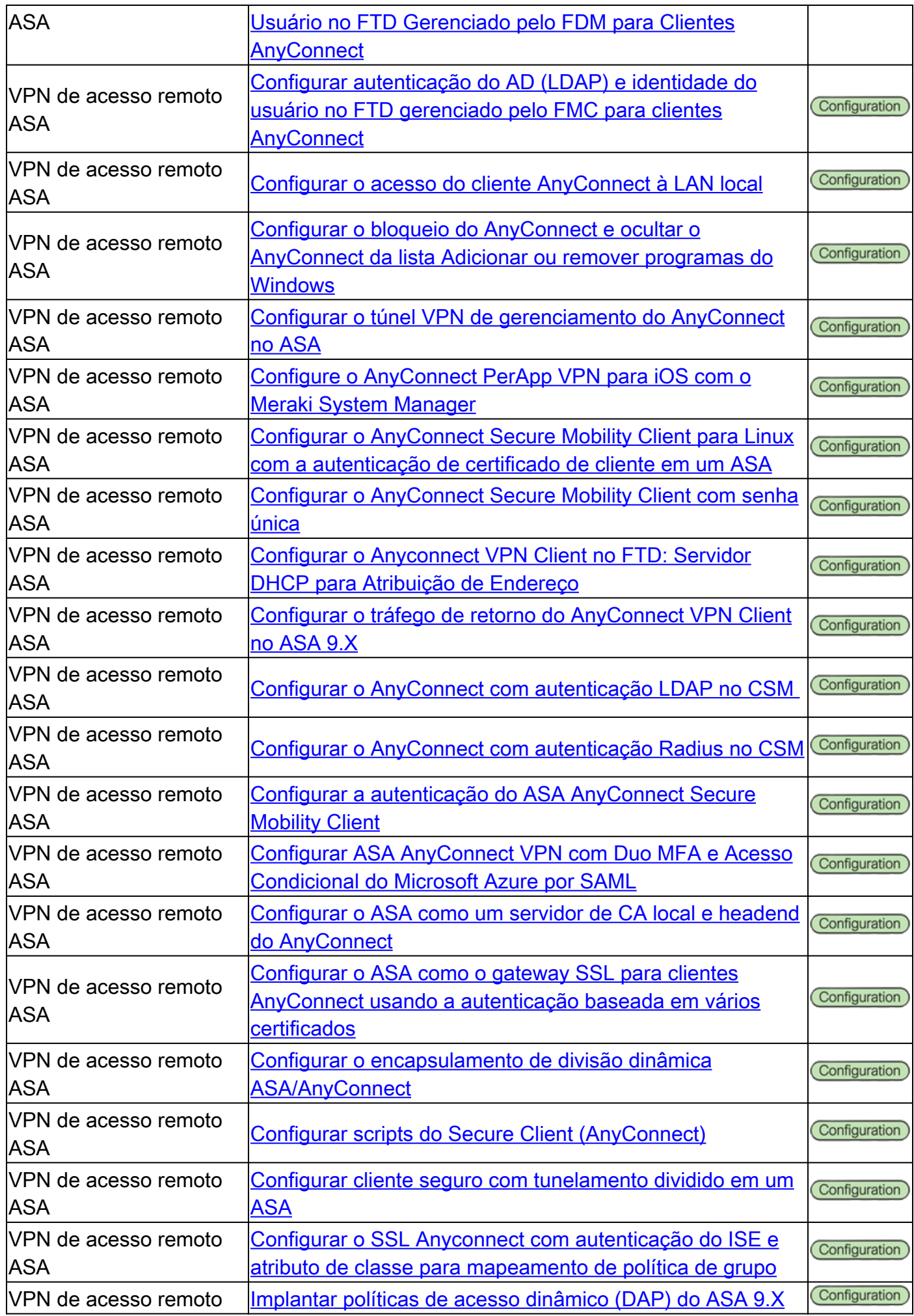

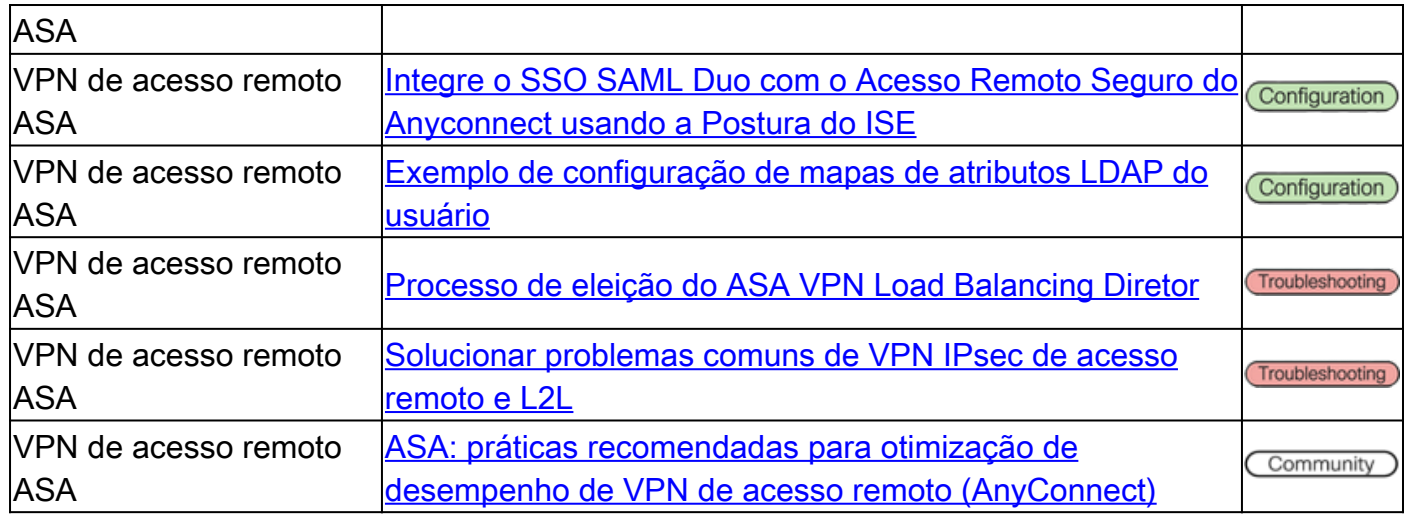

### VPN SSL sem cliente

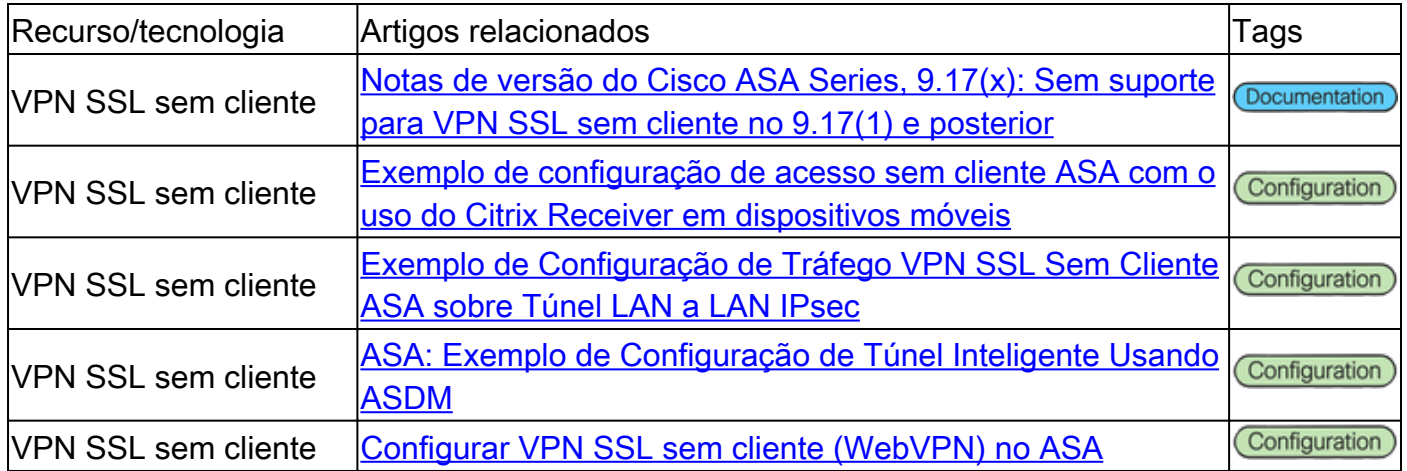

## Public Key Infrastructure (PKI)

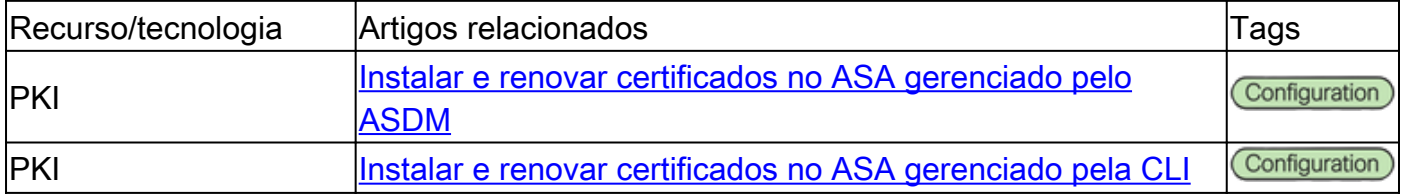

### Diversos

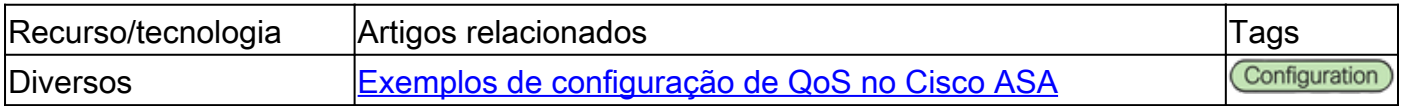

## Documentação do Cisco Secure Firewall Threat Defense (FTD)

VPN site a site - Com base em políticas/mapa de criptografia

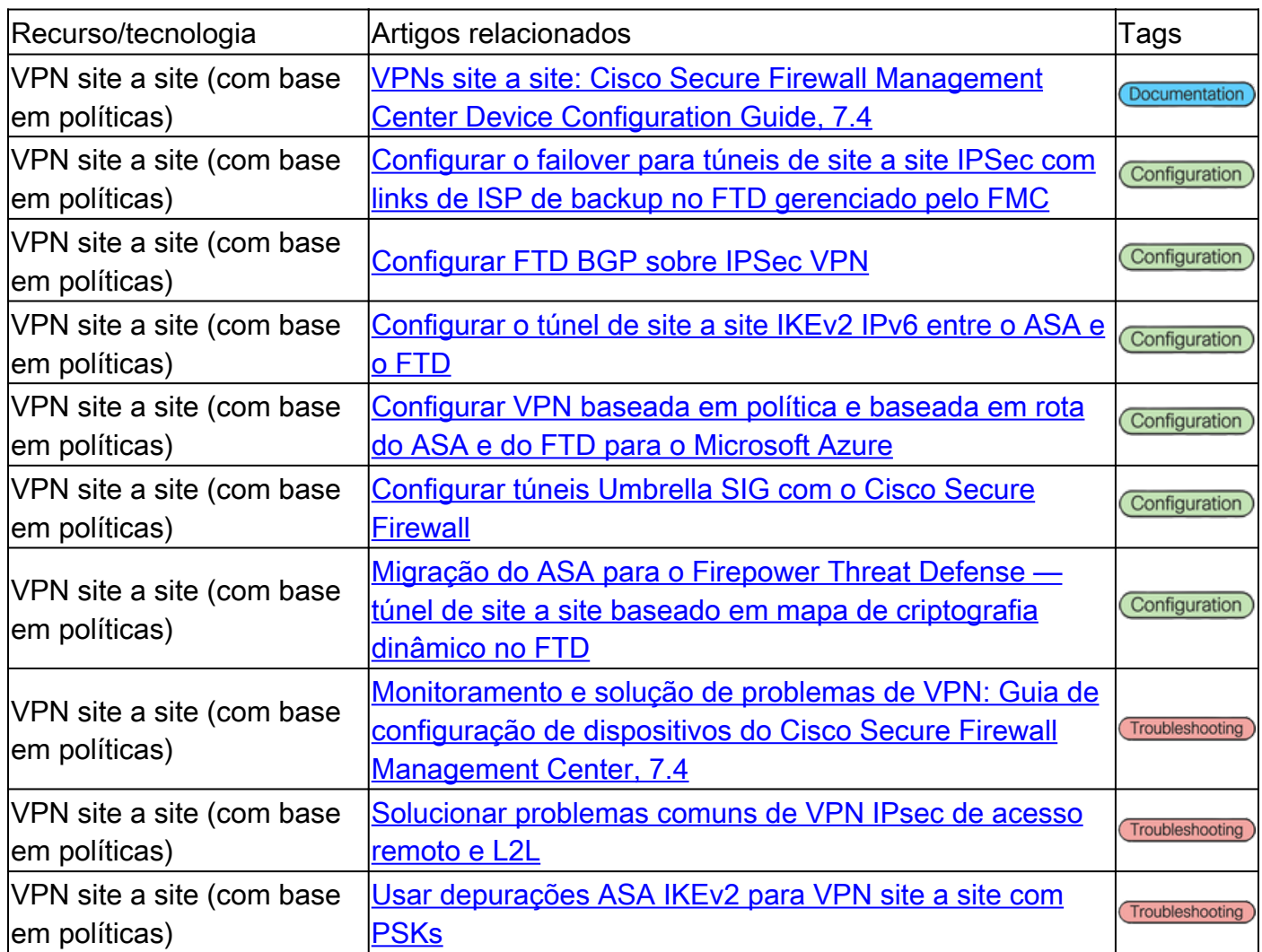

### VPN de site para site - baseada em rota / interface de túnel virtual (VTI)

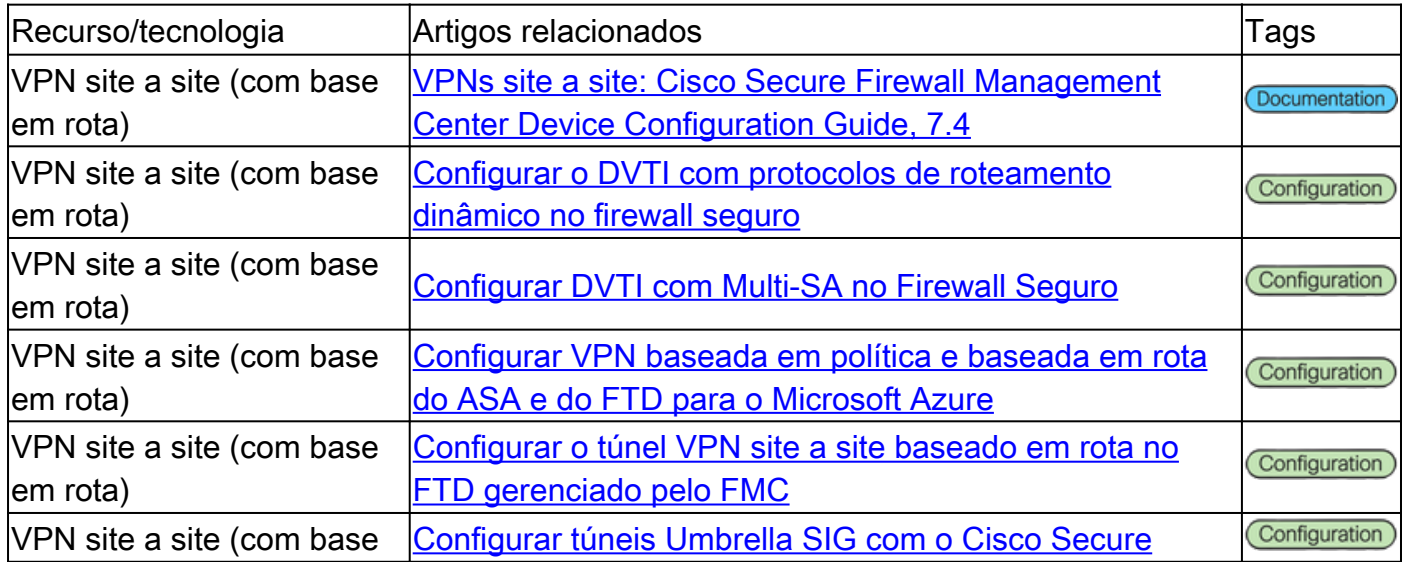

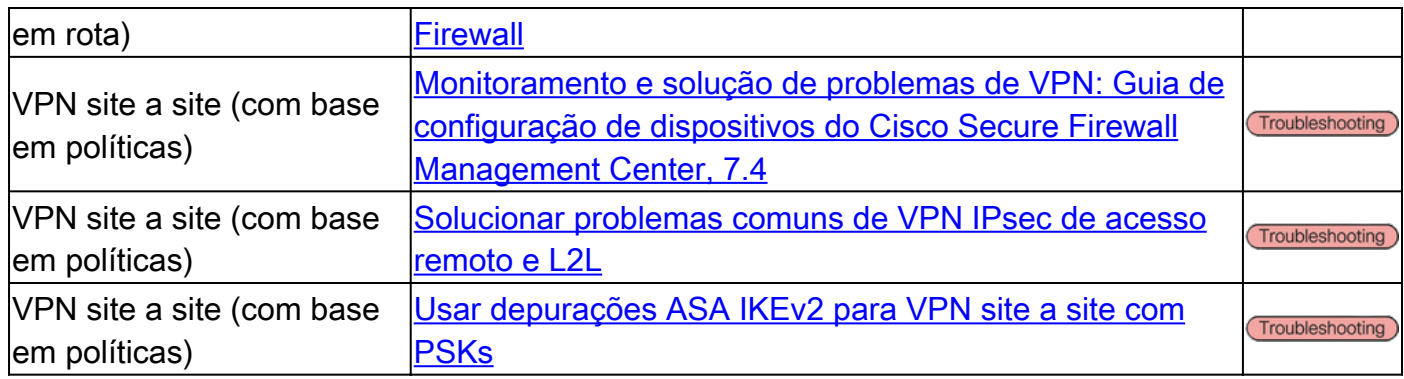

## VPN de acesso remoto (RAVPN)

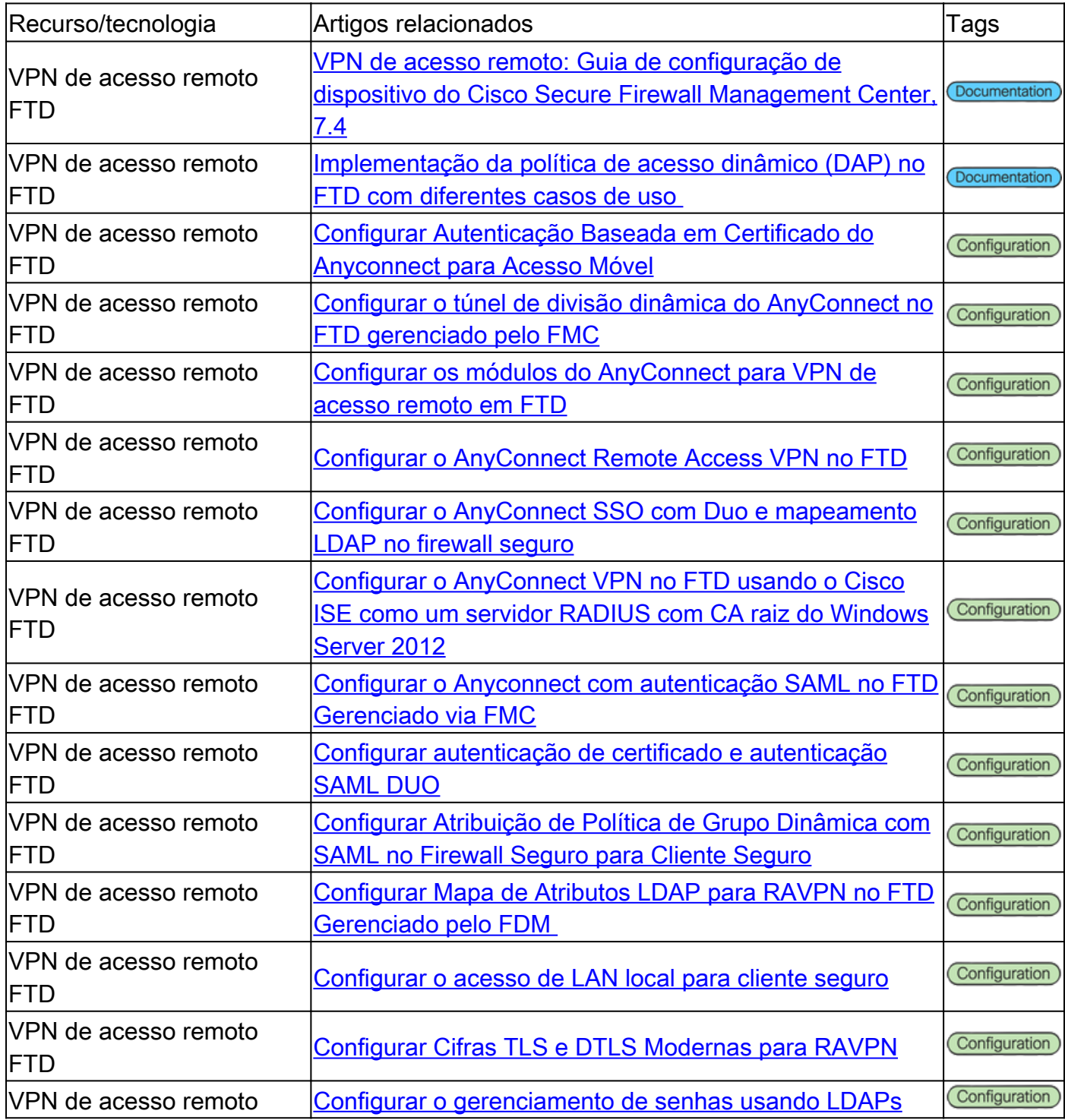

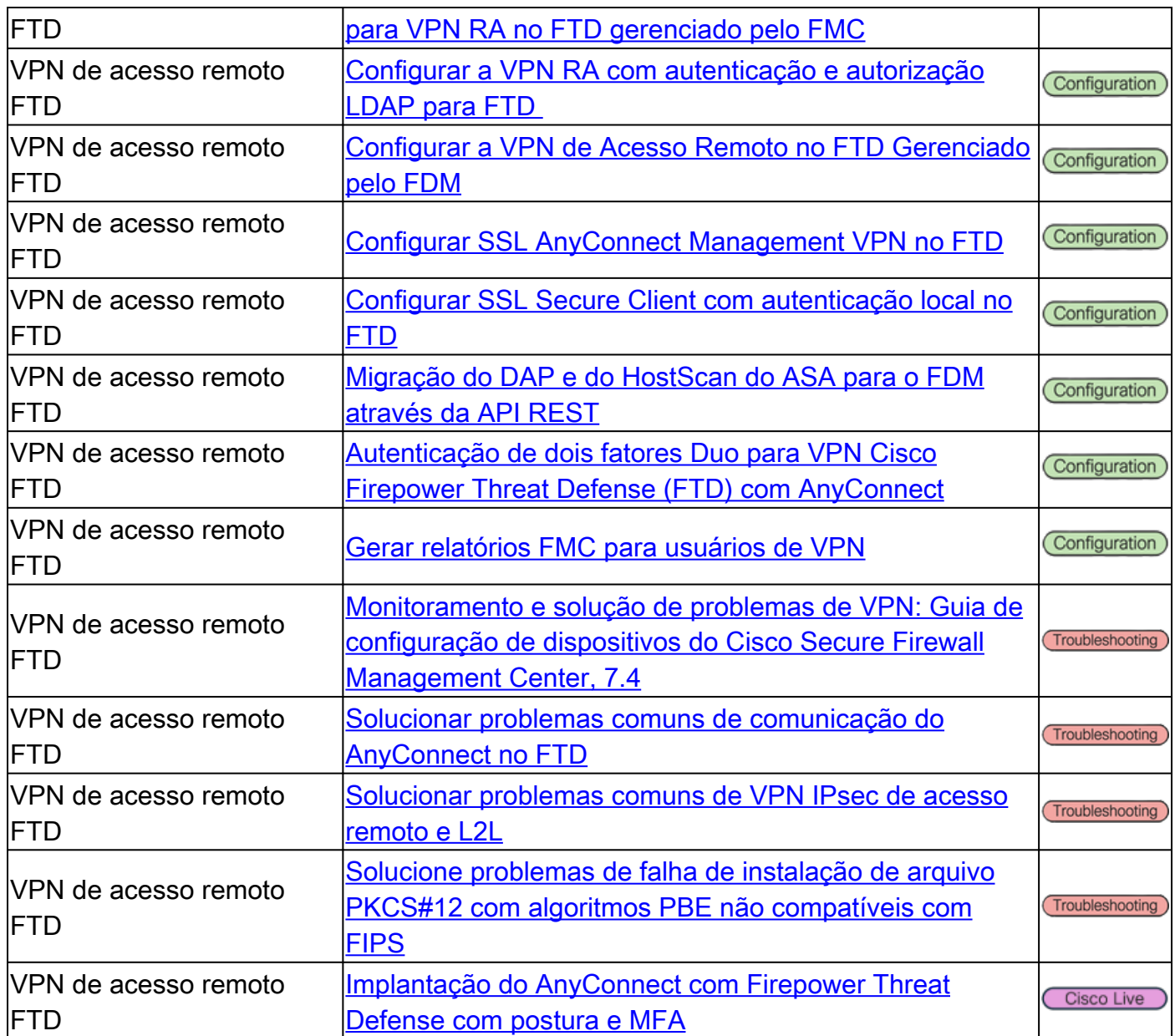

## Acesso à rede com confiança zero (ZTNA)

![](_page_7_Picture_202.jpeg)

## Public Key Infrastructure (PKI)

![](_page_7_Picture_203.jpeg)

![](_page_8_Picture_144.jpeg)

# Documentação do Cisco Secure Client (incluindo AnyConnect)

#### Diversos

![](_page_8_Picture_145.jpeg)

## Documentação do Cisco IOS/IOS-XE

### VPN site a site - Com base em políticas/mapa de criptografia

![](_page_9_Picture_170.jpeg)

### VPN de site para site - baseada em rota / interface de túnel virtual (VTI)

![](_page_9_Picture_171.jpeg)

### Dynamic Multipoint VPN (DMVPN)

![](_page_9_Picture_172.jpeg)

![](_page_10_Picture_161.jpeg)

## Public Key Infrastructure (PKI)

![](_page_10_Picture_162.jpeg)

### Acesso remoto FlexVPN

![](_page_10_Picture_163.jpeg)

![](_page_11_Picture_164.jpeg)

#### FlexVPN

![](_page_11_Picture_165.jpeg)

### Acesso Remoto VPN SSL

![](_page_11_Picture_166.jpeg)

![](_page_12_Picture_151.jpeg)

## VPN de transporte criptografado de grupo (GETVPN)

![](_page_12_Picture_152.jpeg)

## Chave de troca de Internet (IKE) / IPsec

![](_page_12_Picture_153.jpeg)

#### Diversos

![](_page_12_Picture_154.jpeg)

![](_page_13_Picture_95.jpeg)

## Ferramentas da Cisco

![](_page_13_Picture_96.jpeg)

## Informações Relacionadas

- Para obter assistência adicional, entre em contato com o Technical Assistance Center (TAC). É necessário um contrato de suporte válido: [Contatos de suporte da Cisco no mundo](https://www.cisco.com/c/pt_br/support/web/tsd-cisco-worldwide-contacts.html) [inteiro.](https://www.cisco.com/c/pt_br/support/web/tsd-cisco-worldwide-contacts.html)
- [Suporte Técnico e Documentação Cisco Systems](https://www.cisco.com/c/pt_br/support/index.html)
- Não perca! Mergulhe no mundo emocionante do [Guia de referência do Secure Firewall](https://www.cisco.com/c/pt_br/support/docs/security/secure-firewall-management-center/221577-cisco-secure-firewall-reference-guide.html)

#### Sobre esta tradução

A Cisco traduziu este documento com a ajuda de tecnologias de tradução automática e humana para oferecer conteúdo de suporte aos seus usuários no seu próprio idioma, independentemente da localização.

Observe que mesmo a melhor tradução automática não será tão precisa quanto as realizadas por um tradutor profissional.

A Cisco Systems, Inc. não se responsabiliza pela precisão destas traduções e recomenda que o documento original em inglês (link fornecido) seja sempre consultado.